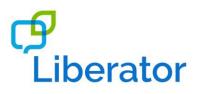

# Rakhi Bracelet

### Equipment

- Coloured thread (red and gold threads are preferable)
- Beads of various sizes and colours
- Scissors

## Vocabulary

Core - all done, big, cut, different, do, don't, get, good, help, I, in, it, like, little, look, make, mine, more, my, off, on, put, ready, same, take, that, want, wow!, you, (Colours)

Fringe – thread, bead, scissors, bracelet.

## What to do

- 1. Cut a piece of both red and gold thread if you don't have these colours available don't worry. Try to make sure you have enough thread to fit around your wrist with extra for tying knots and threading around beads!
- 2. Tie the two pieces of thread together at one end.
- 3. Add your beads in any design you like. You can make it as simple or elaborate as you like!
- 4. Tie a knot in the other end to secure the bracelet.

NB – This activity can be adapted dependent on the ability of the individual you are supporting. If the person needs a high-level of physical support to make the bracelet this can be provided. If the individual will be unable to physically manipulate the beads, they can direct others to decorate the bracelet as they wish, choosing colours/decorations etc. You can try to find beads with larger holes which may be easier to manipulate or adapt the thread to aid physical manipulation, for example by using a large plastic needle or straw.

| Sentence Ideas                                                                                                    | Language Functions                                                                                                    |
|----------------------------------------------------------------------------------------------------|----------------------------------------------------------------------------------------------------|
| 1WL - help, want, different, same, do, look,<br>more, make, put, mine                                                             | Requesting - want, I want, want do it<br>Directing - help, you do, get me bead<br>Commenting - like, I like, I like it, |
| 2WL - want that, I do, you do, want help, like<br>it, look good, put on, take off, don't<br>like, it all done, get bead, big bead | Refusing – don't want do, don't want that,<br>don't like<br>Interjecting - wow!                                         |
| 3WL - I like it, want more on, don't want help,<br>I do it, put bead on, get small bead                                           |                                                                                                    |

### Generalisation

You can use this vocabulary when doing any threading activity.

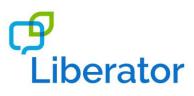

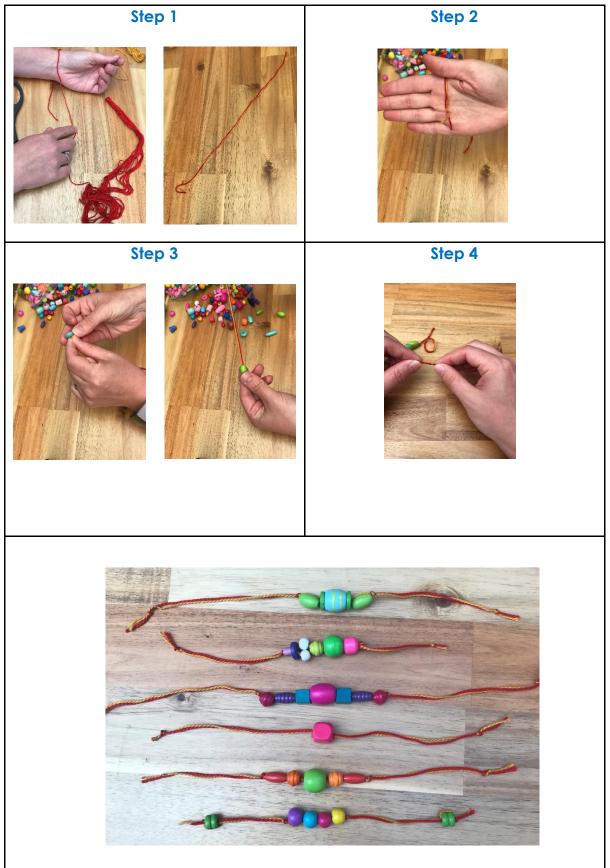